муниципальное бюджетное учреждение дополнительного образования дом детского творчества станицы Калининской

### проектирование и изготовление трехмерных деталей предметов набора кукольной мебели с использованием программы КОМПАС 3D

**Автор:** 

**Артюх Анастасия Ильинична, учащаяся объединения «Авиамоделист»**

**Научный руководитель:**  *Бездверный Владимир Алексеевич, педагог дополнительного образования* 

ст.Калининская, 2024 г.

## Актуальность проекта:

Моделирование трехмерных деталей с целью сокращения времени их проектирования и изготовления, достижения их высокой точности при изготовлении предметов кукольной мебели.

**Цель:** спроектировать трехмерные детали набора кукольной мебели в программе Компас 3D и изготовить их на станке с ЧПУ. **Задачи:**

- изучить программу Компас 3D;

- проанализировать возможности программы Компас 3D (изучение инструментов для создания трёхмерных деталей, приёмов для работы с ними);

- разработать трехмерные детали набора кукольной мебели в программе Компас 3D;

- изготовить детали на станке с числовым программным управлением, собрать мебель.

#### **Гипотеза:**

применение программы Компас 3D для получения трехмерных деталей значительно облегчает и ускоряет создание готового изделия.

#### **Методы исследования:**

1. Теоретические: (анализ источников информации, определение этапов работы, изучение возможностей программы Компас 3D).

- 2. Практические:
- наблюдение;
- эксперимент;
- обобщение и выводы.

## Окно программы Компас 3D:

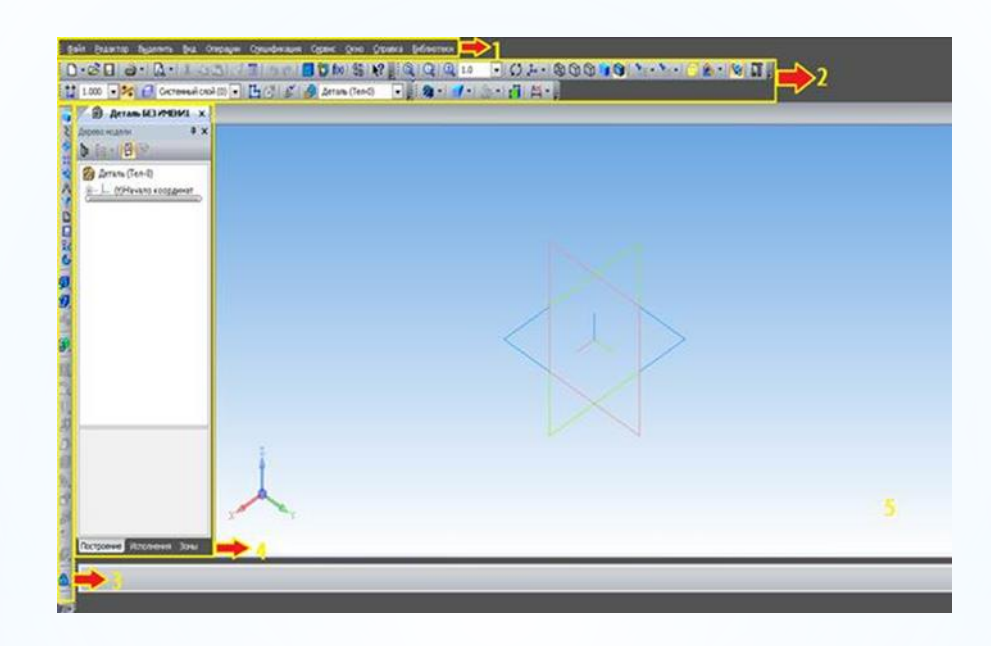

- 1. Область меню;
- 2. Средства навигации, управления рабочей областью;
- 3. Инструменты для построения моделей;
- 4. Дерево модели;
- 5. Рабочая область программы.

## Этапы проектирования детали

#### 1. Половина спинки стула

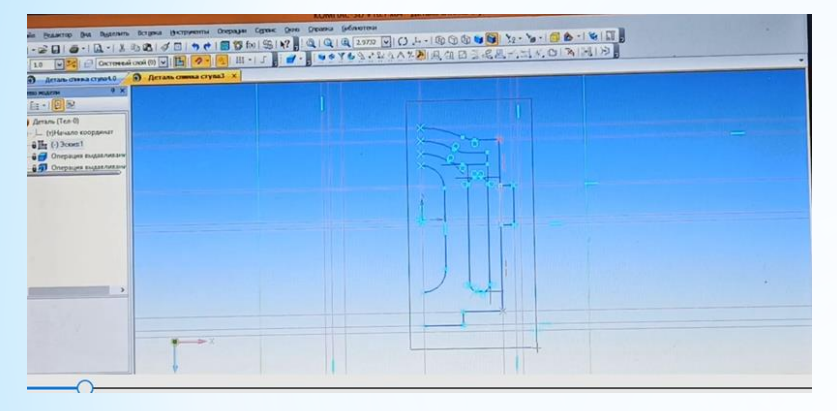

### 2. Полная деталь

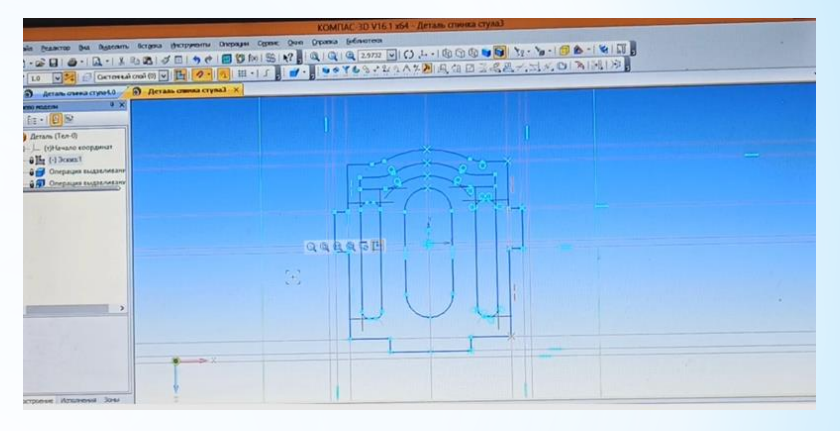

### 3. Объемный объект

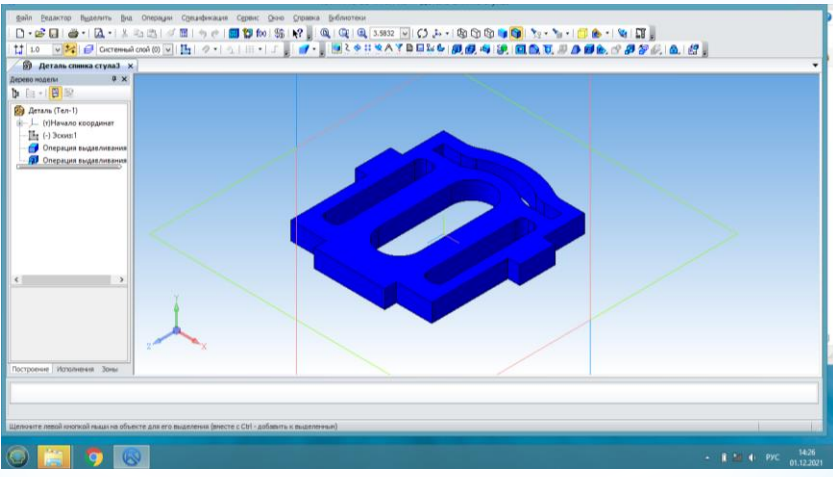

## Проверка соединения деталей

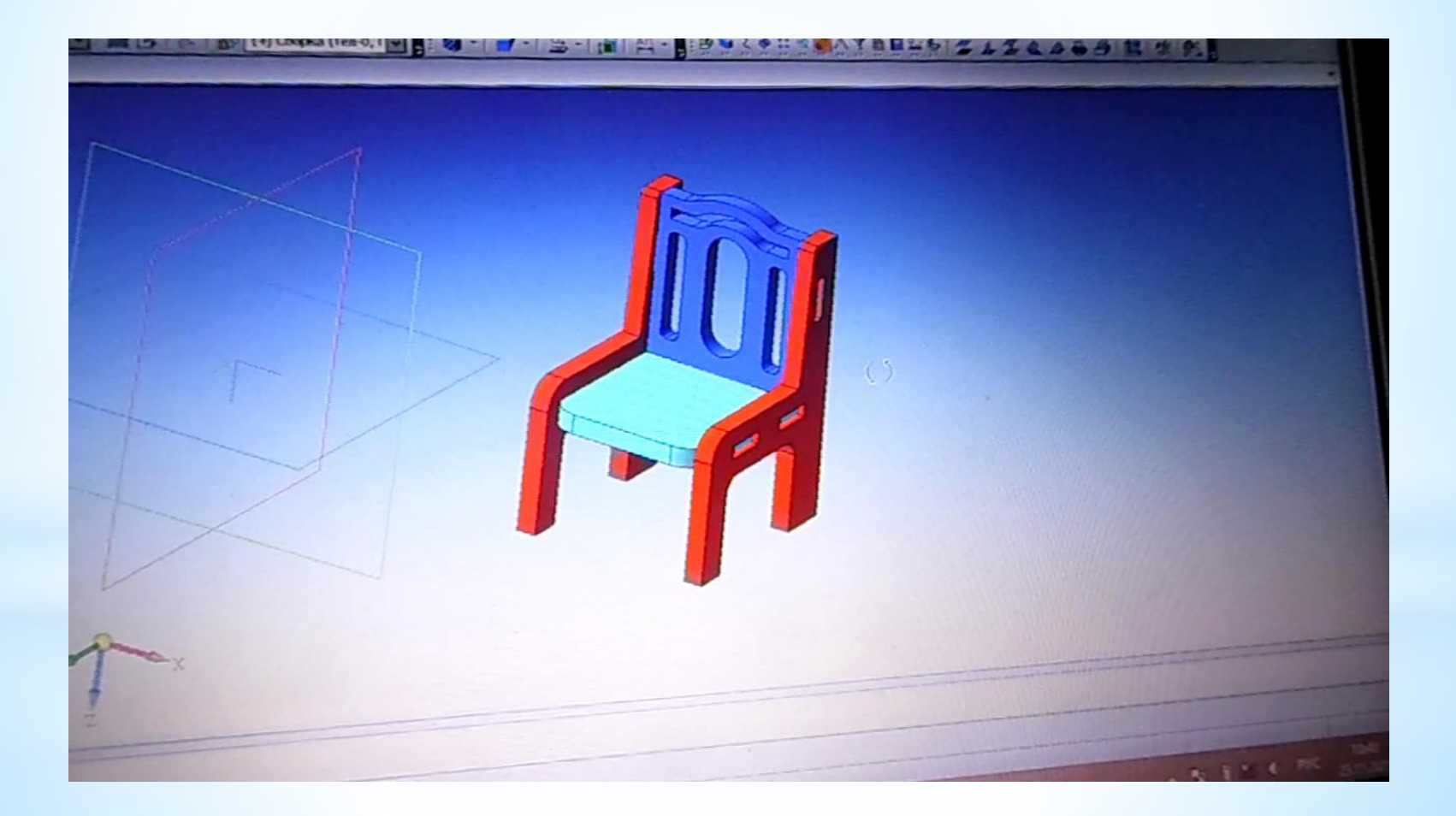

## Выполнение детали на станке

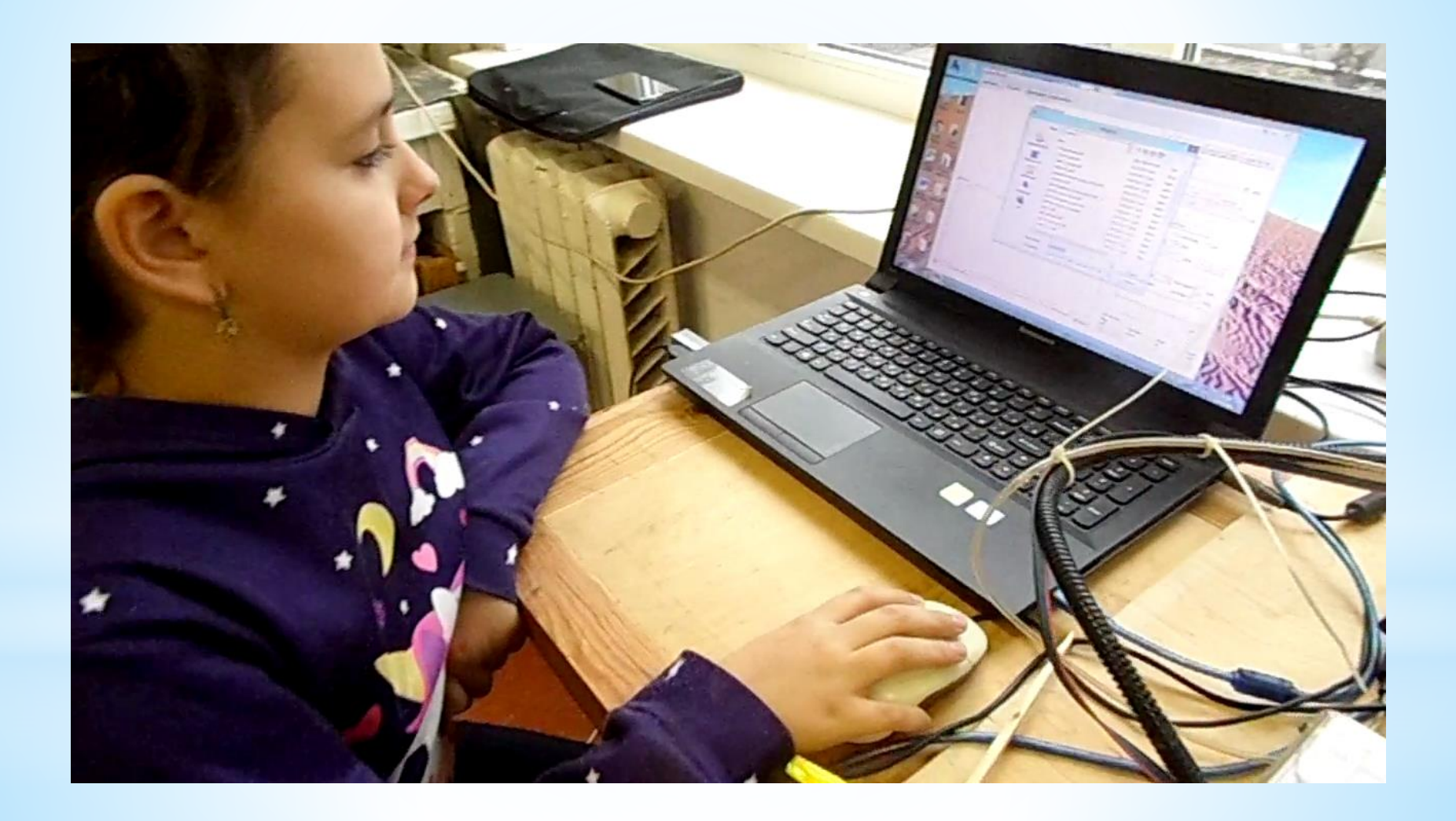

### Детали готовы к сборке

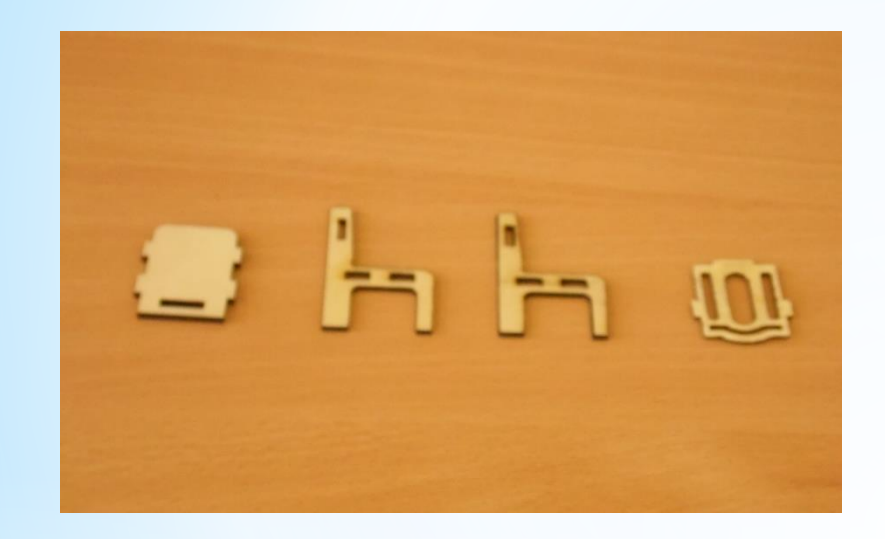

### Собранная мебель комплекта

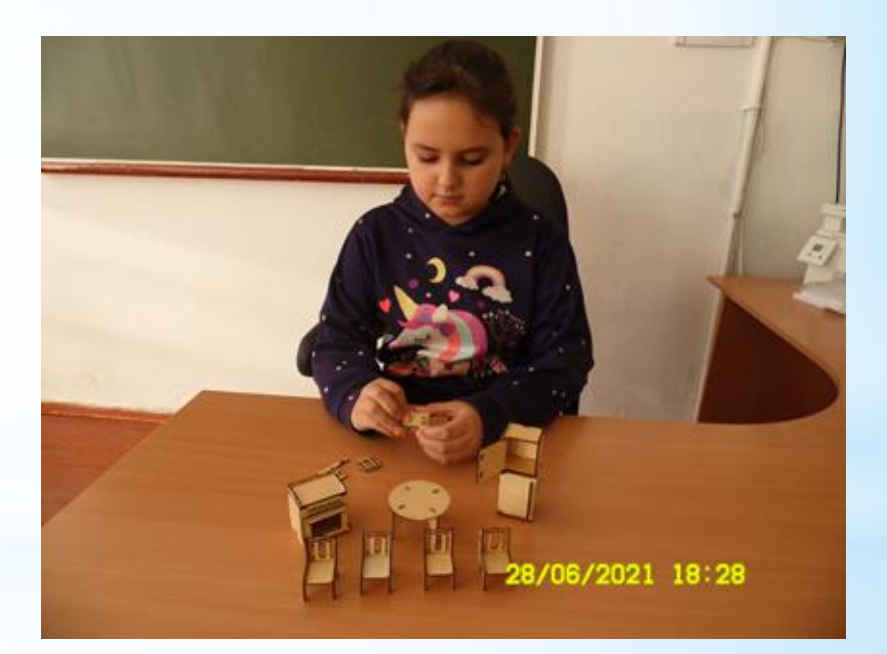

## Экономическое обоснование

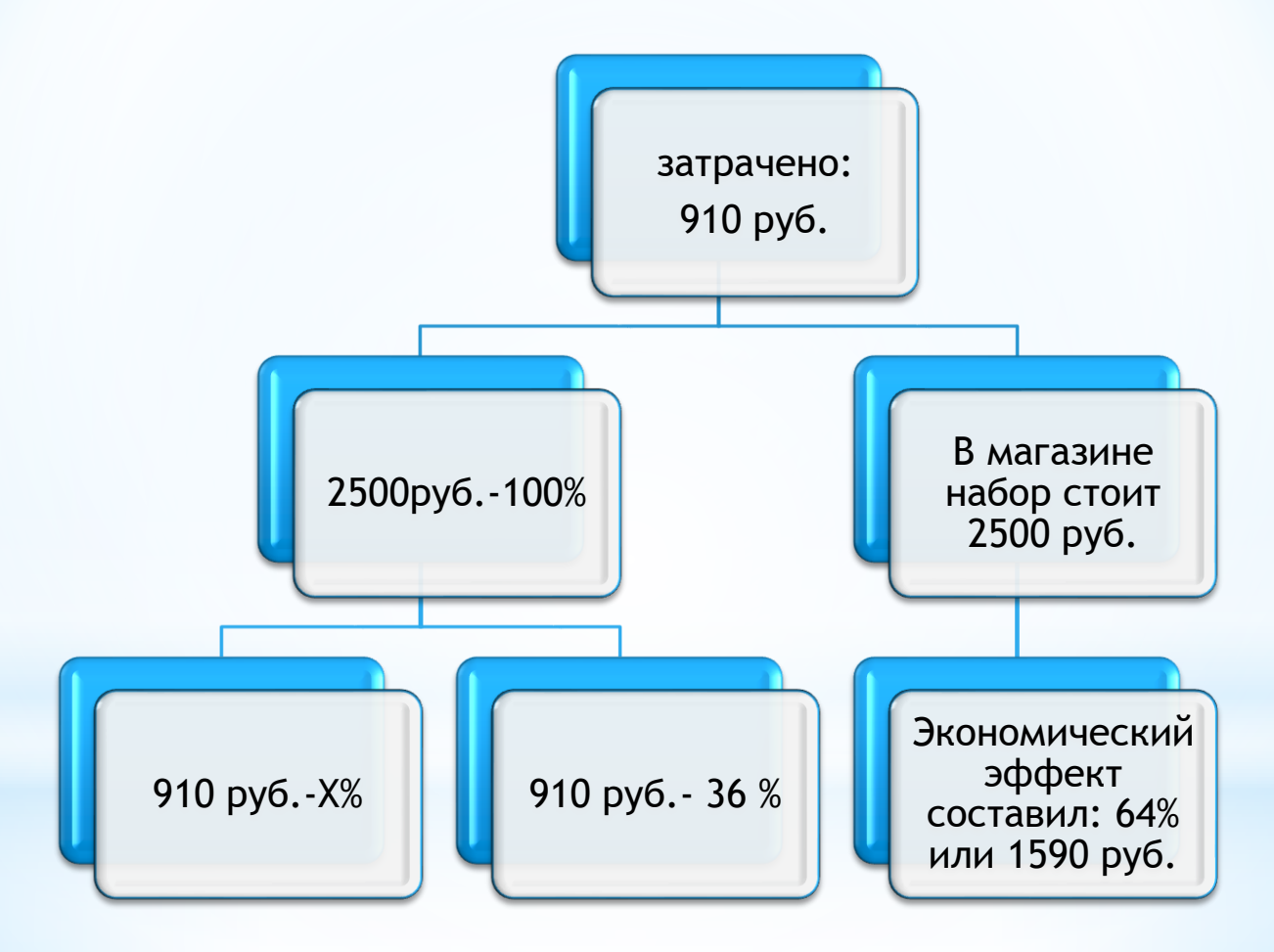

## Экологическое обоснование

При прожигании фанеры в зоне резки образуются продукты сгорания в виде золы, перекрывающие лазеру путь в глубину фанеры, их приходится принудительно удалять. Для этого используется поток воздуха от компрессора, который направляется в зону резки и удаляется общей вытяжной системой.

### Практическая значимость

- Развиваются конструкторские и дизайнерские навыки;

- повышаются техническая грамотность и интерес к техническому конструированию;

- полученные знания, умения и навыки могут использоваться не только на занятиях авиамоделированием.

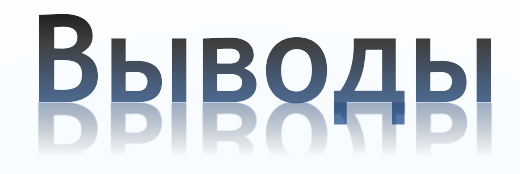

- Проведен анализ информации по 3D-моделированию;
- изучено назначение программы Компас 3D;
- освоены управление программой Компас 3D, навыки трёхмерного моделирования, работа на станке с ЧПУ;
- спроектированы и выполнены детали для изготовления набора кукольной мебели;
- изготовлен набор кукольной мебели;
- возможность использования полученных практических результатов .

# Спасибо **38 BHKWAHKE**